## Cheatography

## My Windows Keyboard Shortcuts by [bobkitz](http://www.cheatography.com/bobkitz/) via [cheatography.com/33449/cs/10408/](http://www.cheatography.com/bobkitz/cheat-sheets/my-windows)

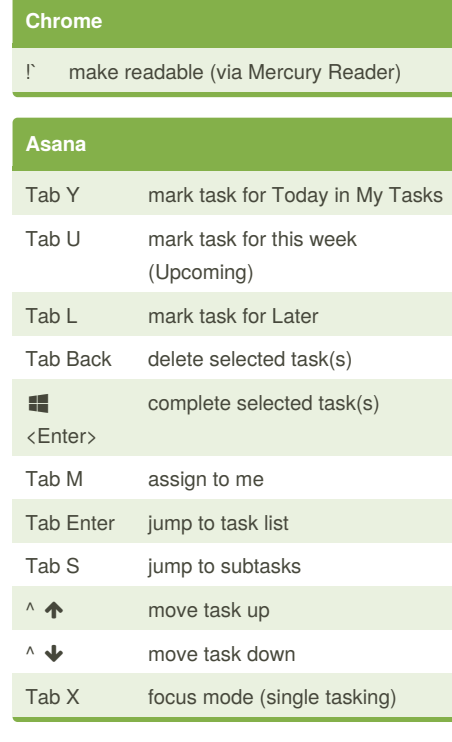

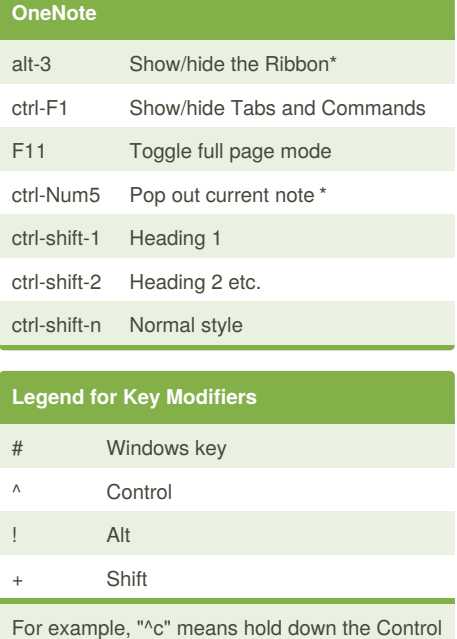

key and press "c". These are the same modifiers used in HotKey scripts.

## Published 25th March, 2017. Last updated 25th March, 2017. Page 1 of 1.

## **Legend for Notes**

- \* depends on quick access toolbar mod
- \*\* depends on HotKey script

Sponsored by **ApolloPad.com** Everyone has a novel in them. Finish Yours! <https://apollopad.com>

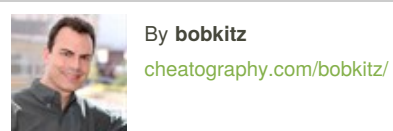